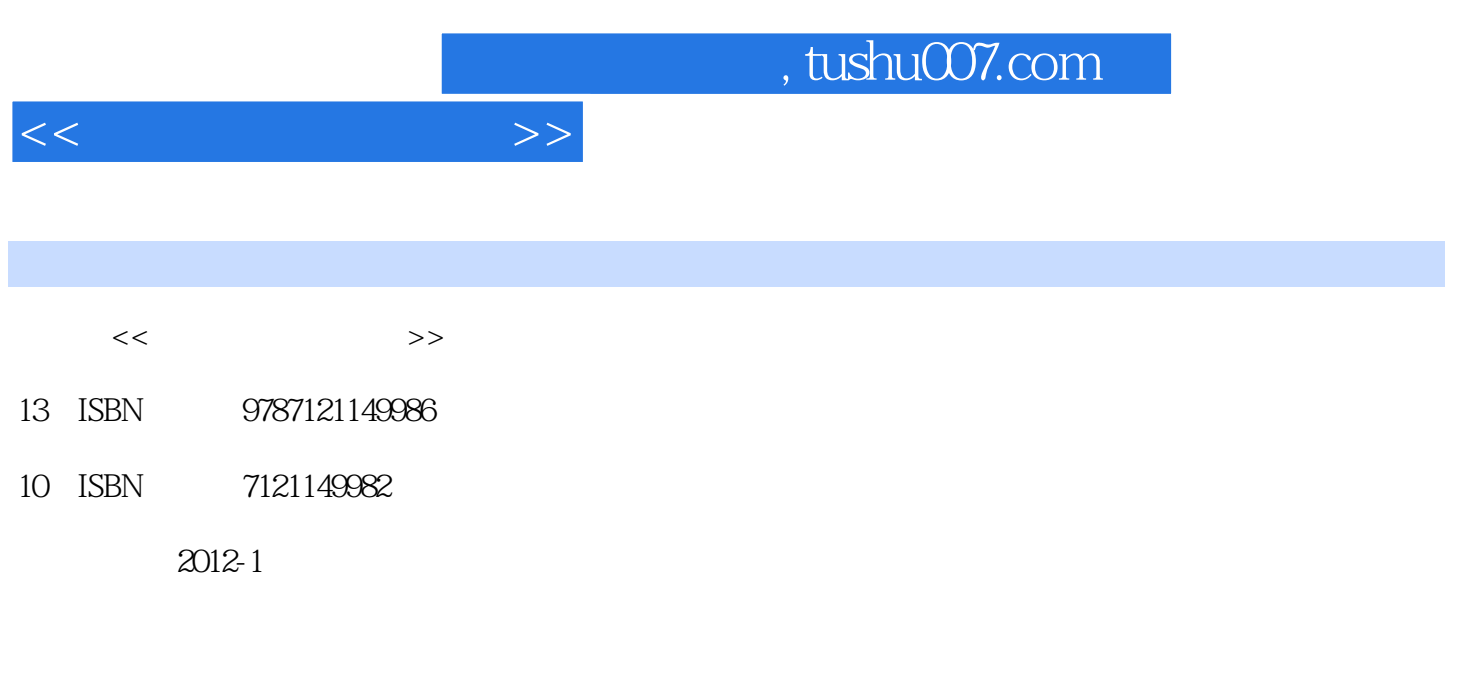

页数:287

PDF

更多资源请访问:http://www.tushu007.com

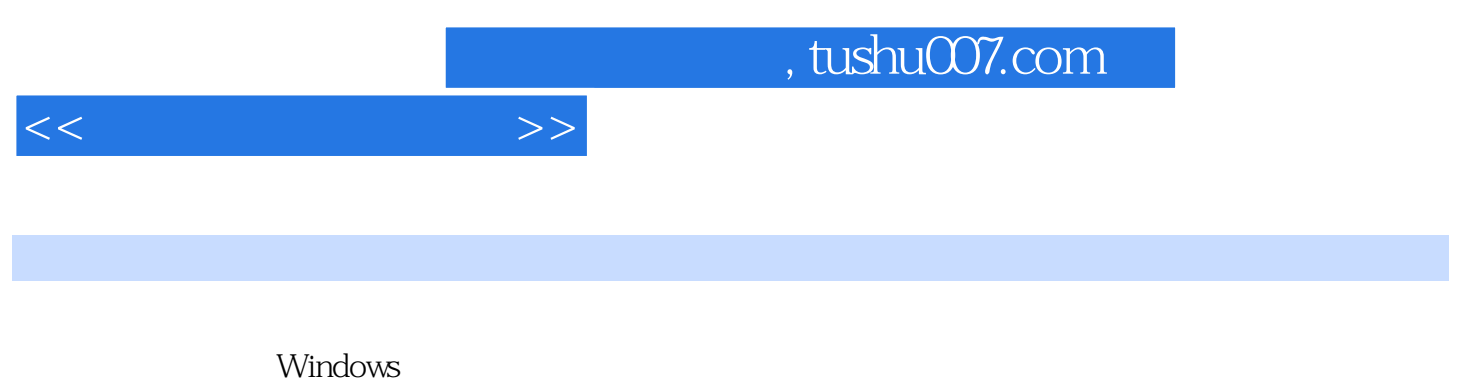

QQ E-mail

 $<<\frac{1}{\sqrt{2}}$ 

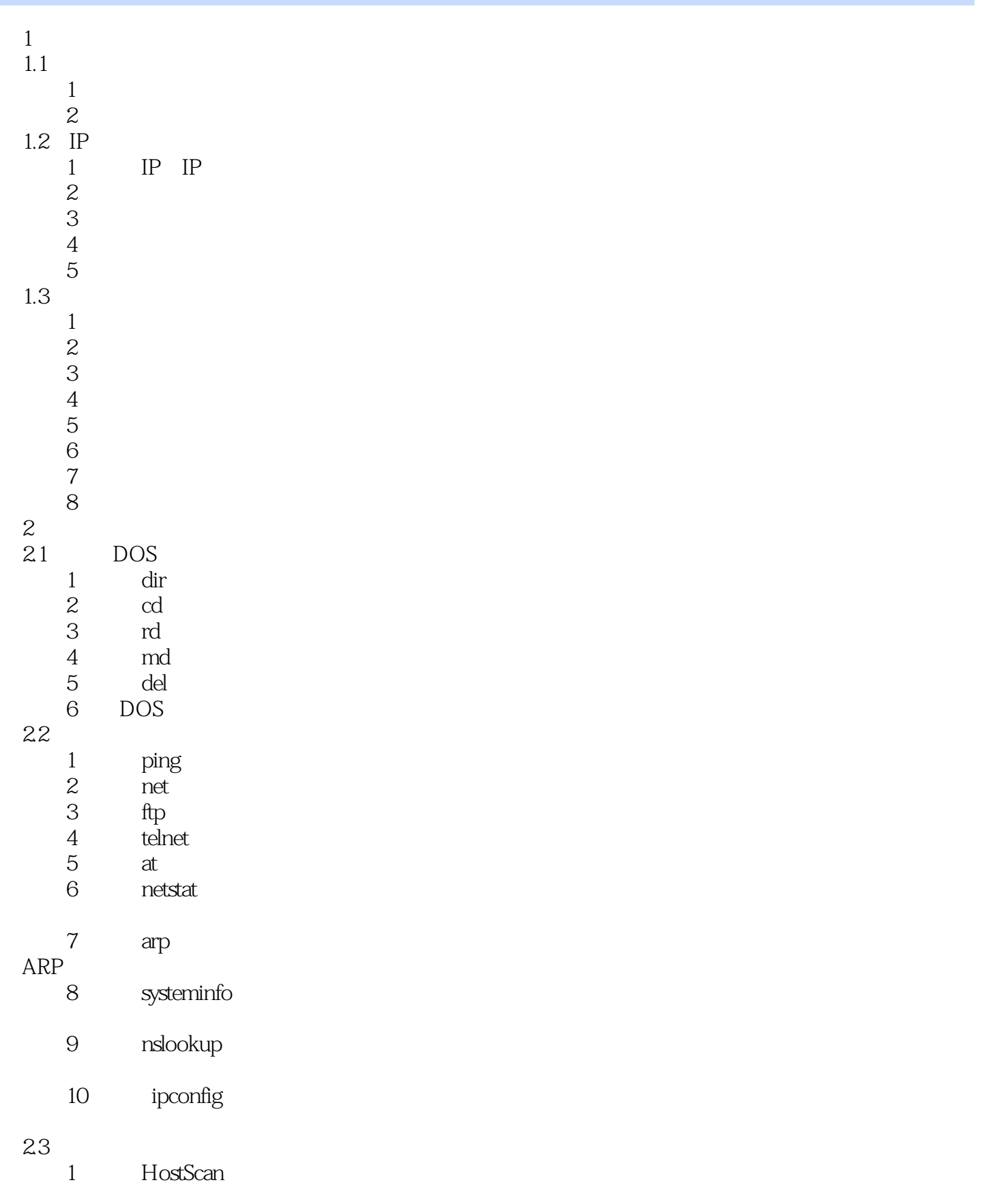

 $<<\frac{1}{2}$ 

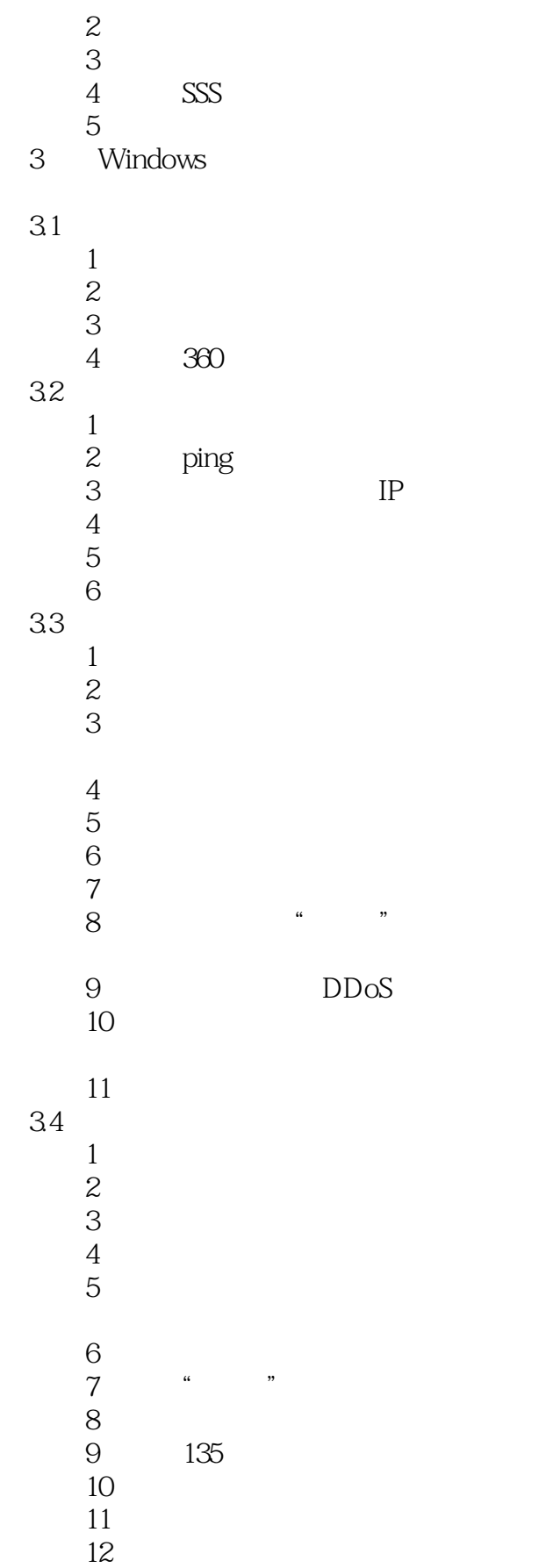

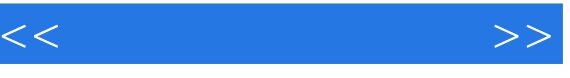

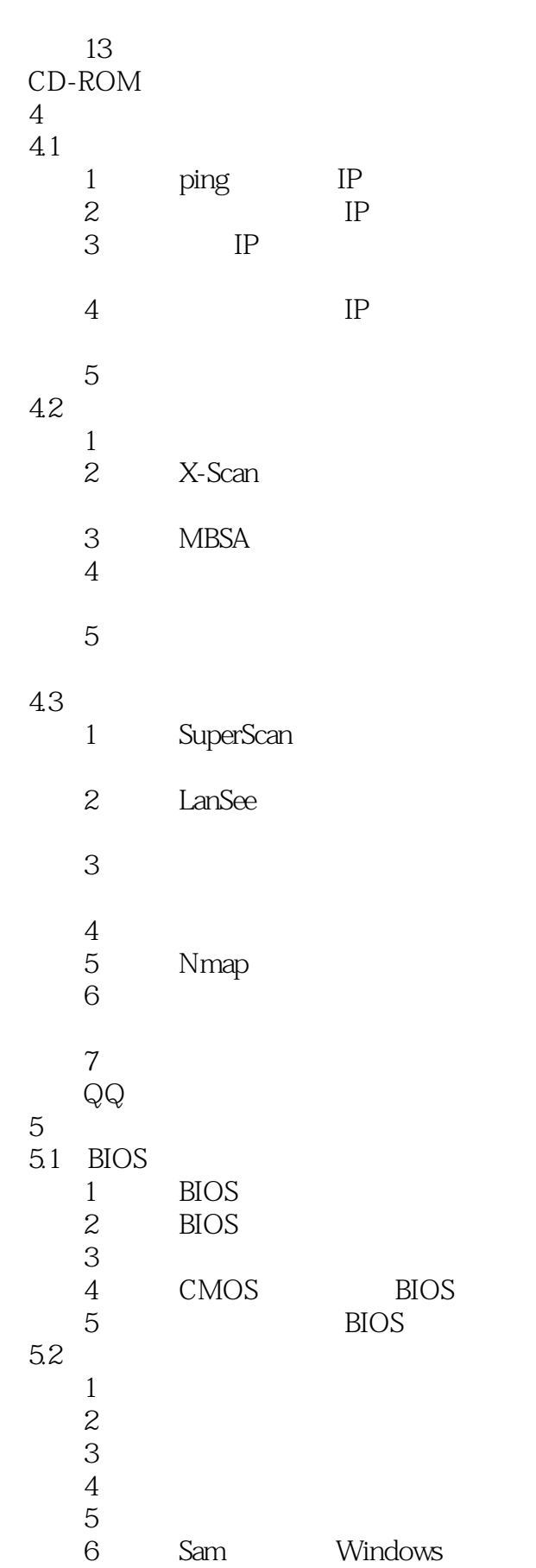

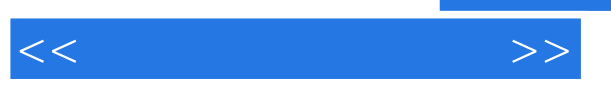

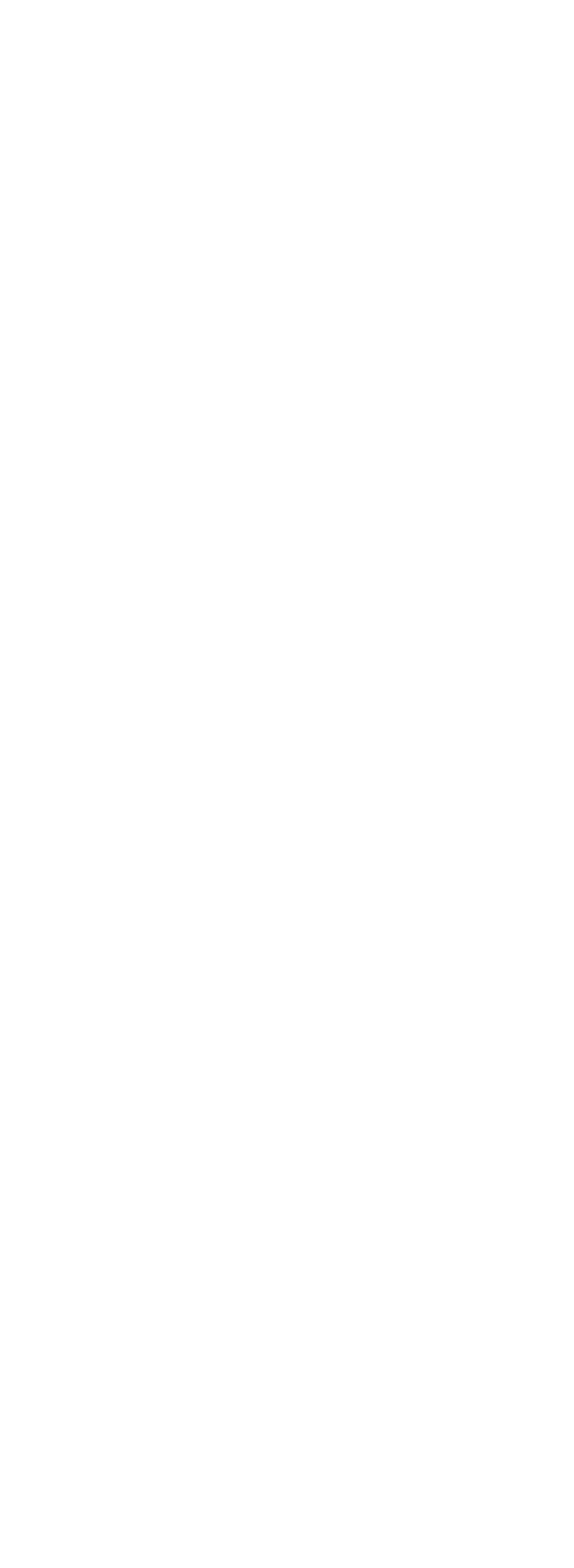

 $<<\frac{1}{\sqrt{2}}$ 

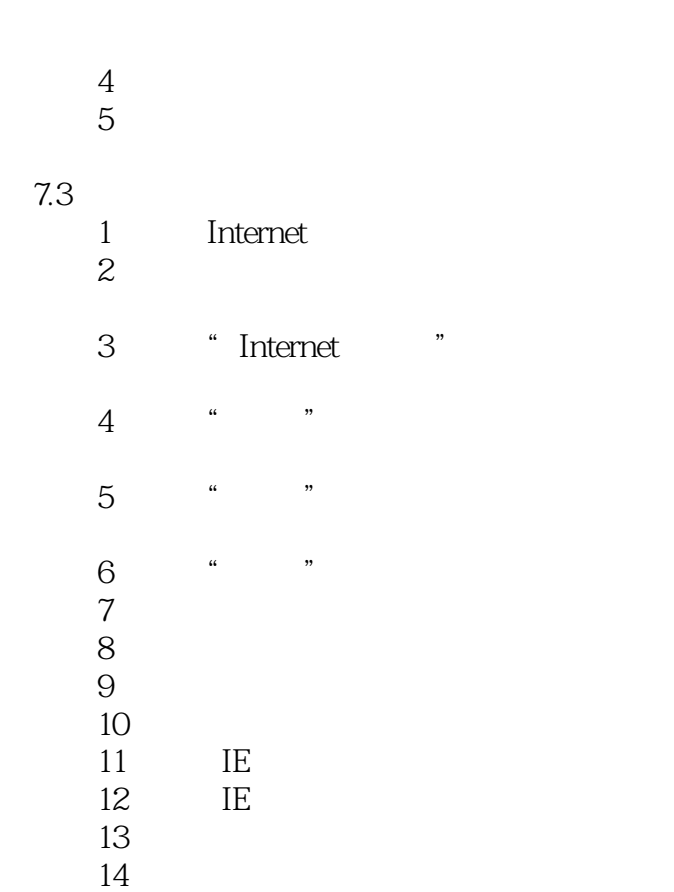

8 QQ MSN E-mail

18 3721<br>19

19 **19**  $20$  $21$ 

15 IE 16 ActiveX

技巧17 关闭网络时自动清空临时文件夹

22 IE Windows Installer

8.1 QQ  $1 \quad \overrightarrow{QQ}$  $2 \qquad \text{QQ}$  $3 \quad QQ$ 82 QQ  $1$  QQ 2 QQ  $3\overline{Q}Q$  $4 \quad \text{QQ}$ <br>5 IP  $5$  IP  $\begin{array}{ccc} 6 && \hspace{-3pt}\textsf{QQ} \\ 7 && \hspace{-3pt}\textsf{QQ} \end{array}$  $\begin{matrix} 7 & Q\ Q & Q\ \end{matrix}$  $\mbox{\rm QQ}$ 

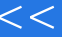

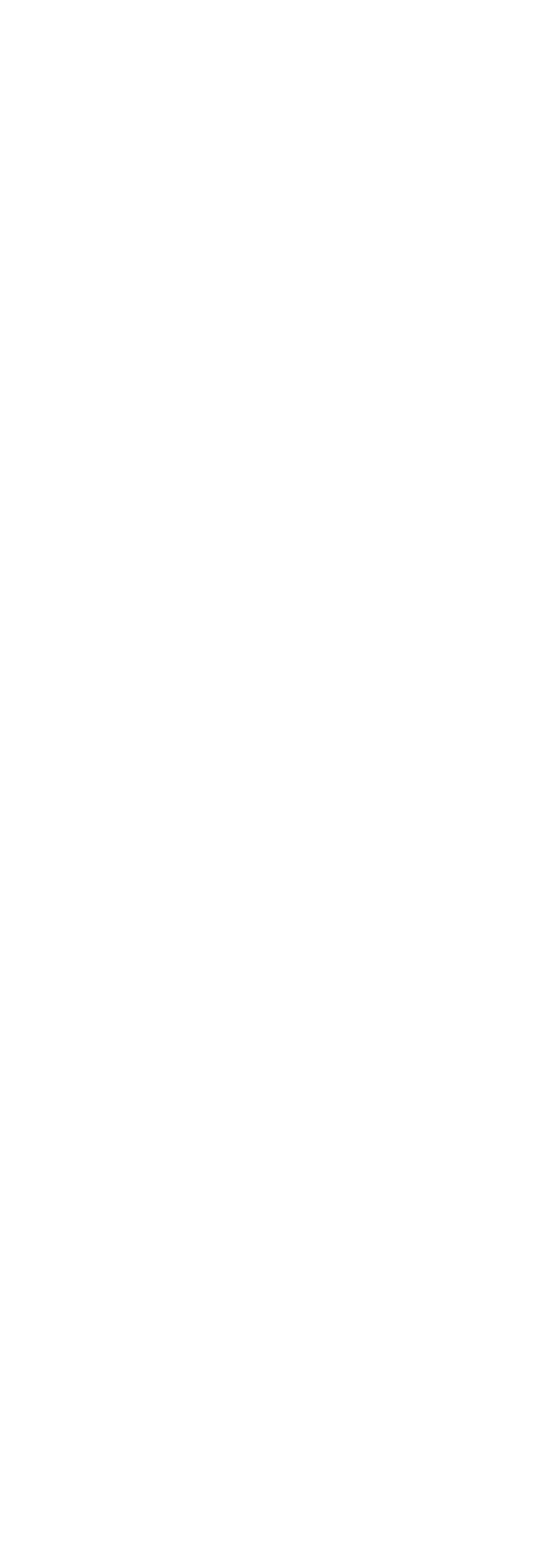

 $>$ 

 $<<\qquad \qquad \Longrightarrow$ 

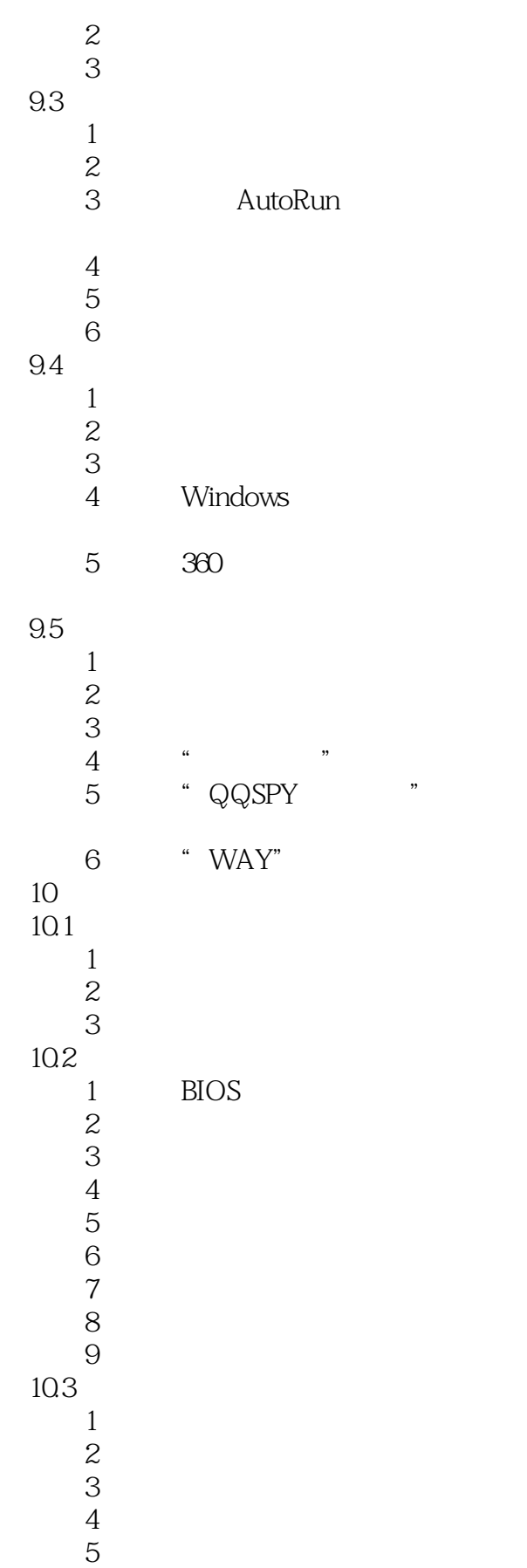

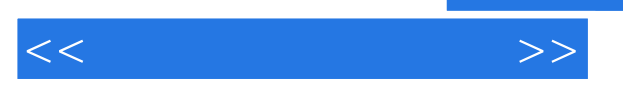

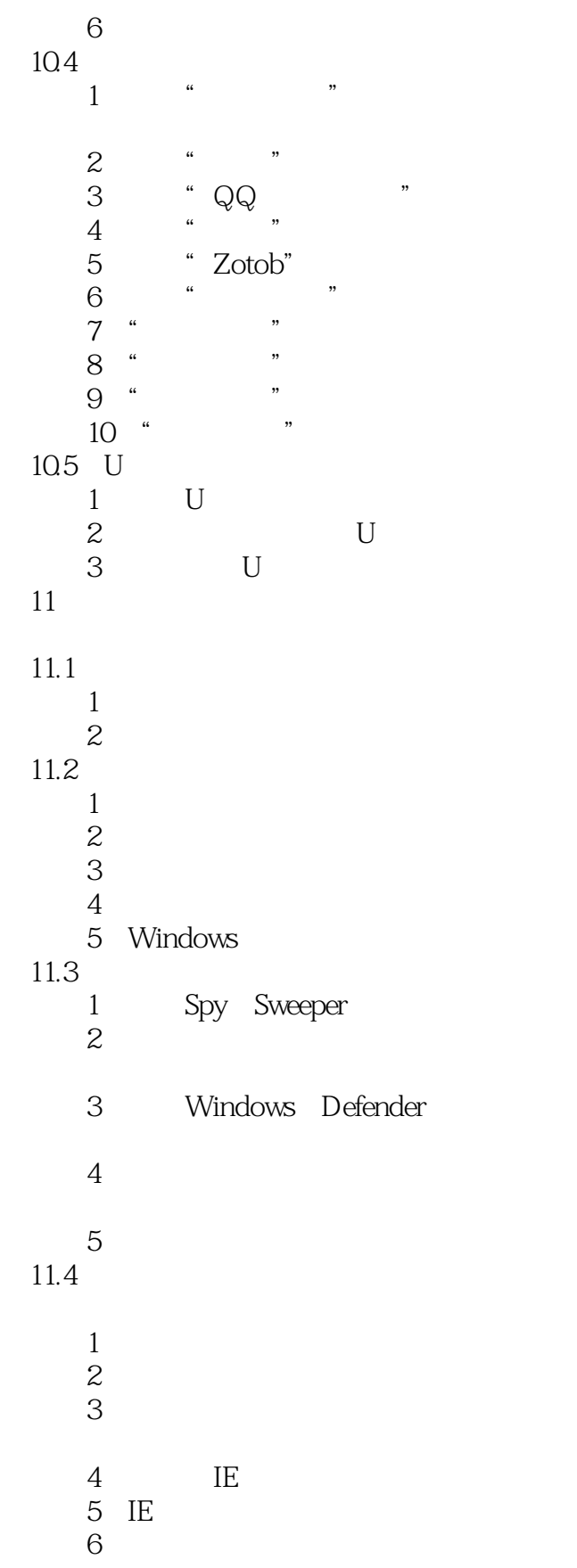

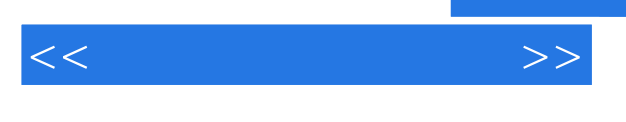

- $7$  技巧8 锁定地址栏的下拉菜单并添加
	- 技巧9 IE"查看"菜单下的"源文件"

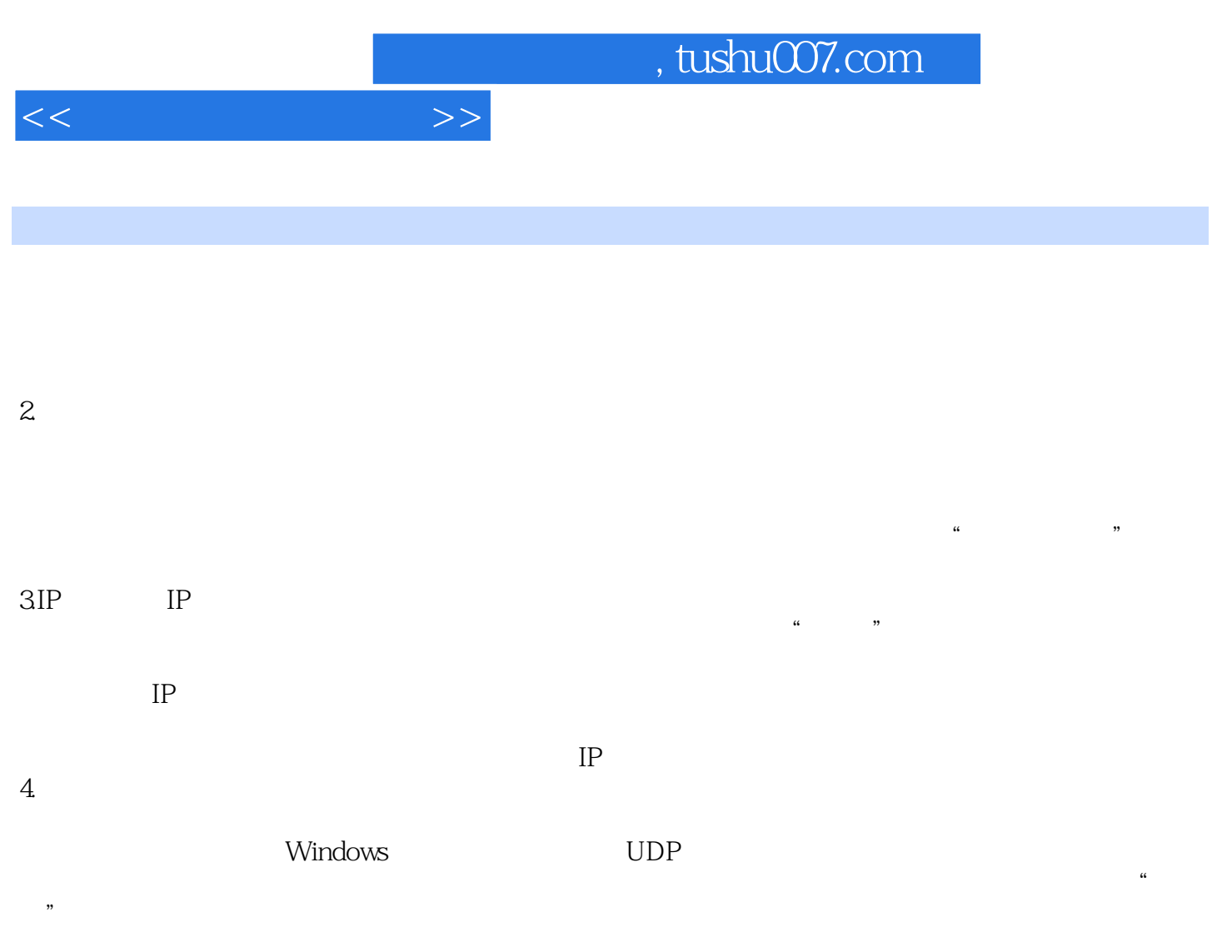

5.拒绝服务"拒绝服务"又叫分布式DOS攻击,它是使用超出被攻击目标处理能力的大量数据包消耗

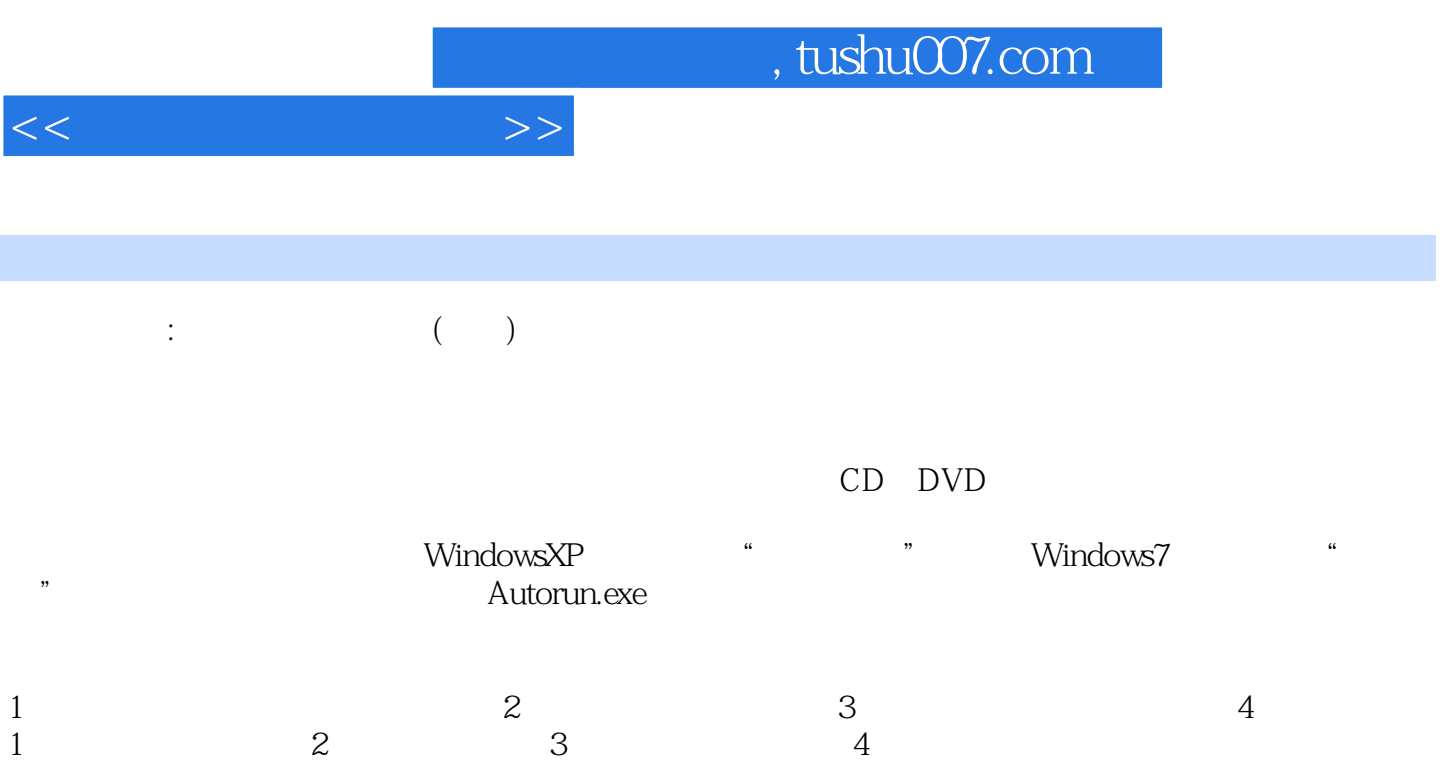

 $200$  $\alpha$  and  $\alpha$  and  $\alpha$  and  $\alpha$  and  $\alpha$  and  $\alpha$  and  $\alpha$  and  $\alpha$  and  $\alpha$ 

*Page 13*

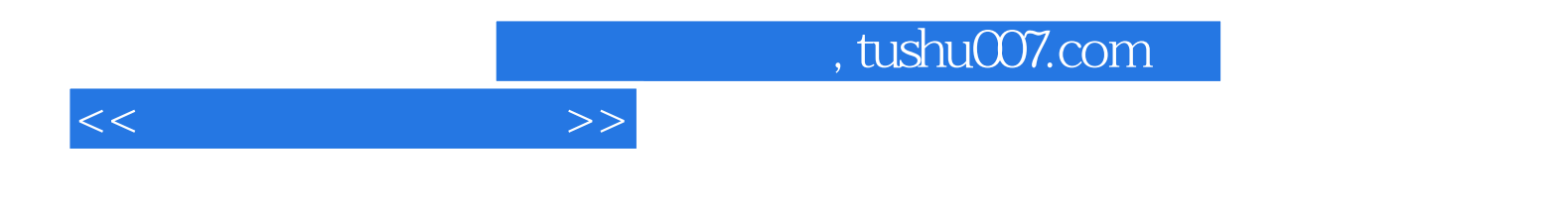

本站所提供下载的PDF图书仅提供预览和简介,请支持正版图书。

更多资源请访问:http://www.tushu007.com